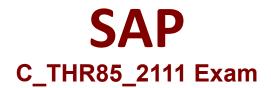

## Certified Application Associate - SAP SuccessFactors Succession Management 2H/2021

Questions & Answers Demo

# Version: 5.0

### **Question: 1**

You want to configure a custom MDF position field with a picklist. What action does SAP SuccessFactors recommend as the first step?

A. Create a custom position field with Picklist as the data type.

B. Create a MDF picklist.

C. Link the MDF picklist to a custom position field.

D. Set the custom position field visibility to Editable.

Answer: B

Explanation:

#### Question: 2

Your customer wants to use an approval workflow for Succession. Where is this feature enabled?

- A. Admin Center B. Provisioning
- C. Succession Data Model
- D. All of the above

Answer: B

Explanation:

**Question: 3** 

What information is included in the Trend Data Import template?

A. Risk of loss

- B. Performance rating history
- C. Certification history
- D. Education history

Answer: B

Explanation:

Question: 4

Which of the following Succession Planning permission only work with the position level target population for MDF positions? ( 3 corrects )

- A. Talent Search
- B. Succession Organization chart
- C. Succession Planning
- D. Succession Management and Matrix Reports
- E. Succession Approval

Answer: C, D, E

Explanation:

#### Question: 5

Which of the following Provisioning settings must you enable to use the MDF Position Nomination Method?

- A. Enable Role-Based Permissions
- B. Enable Matrix Grid Report
- C. Enable Stand Alone Talent Search
- D. Enable Generic Objects

Answer: D

Explanation: